# Архитектура фреймворка MIRF

#### Алексей Фефелов

научный руководитель: доц. кафедры СП, к. т. н., Ю. В. Литвинов рецензент: главный рентгенолог клиник Скандинавия, к. м .н., Е. П. Магонов

13.06.2020

Здравствуйте, меня зовут Алексей Фефелов. Тем работы "архитектура фреймворка MIRF".

#### Введение

- ▶ MIRF Medical Image Research Framework
- ▶ Анализ снимков МРТ, результатов ЭКГ-исследований
- ▶ Объем изображения 800Мб 10Гб
- ▶ Сейчас монолитная Pipe-And-Filter архитектура
- ▶ Хочется иметь микросервисную архитектуру

Два года назад был создан фреймворк MIRF - б обработки медицинских данных. В основном он п обработки медицинских изображений, таких, как Поддерживает форматы NIfTI и DICOM. В этом г добавлена поддержка ЭКГ исследований. Обработка медицинских данных является достат вычислительной задачей. Например, размер МРТ доходить до 10Гб, а время их обработки занимат Сейчас MIRF имеет монолитную Pipes and Filters того, чтобы обработать данные необходимо скач собирать ее из исходников и писать программу д Поэтому было принято решение перевести MIRF микросервисную архитектуру.

### Мотивация

#### • Удобство для пользователей

- Ускорение вычислений
- Масштабируемость

Что это нам дает: во-первых, удобство (как для к пользователей - врачей, поскольку обработка да происходить не на их компьютере, а на наших се программистов, которые будут разрабатывать де приложение, ведь теперь им теперь не нужно ра внутренним устройством библиотеки, а достаточн воспользоваться REST-интерфейсом).

Обработка медицинских данных имеет такую осс зачастую отдельные этапы обработки выполняют медленнее остальных, поэтому микросервисная а позволит во многих случаях добиться ускорения счет грамотного конфигурирования сети.

KOKK@KKEKKEK E 1990 13.06.2020  $3/19$ 

### Постановка задачи

#### Цель работы

- ▶ Разработать и внедрить микросервисную архитектуру в фреймворк MIRF
- ▶ Сделать обзор предметной области
- ▶ Разработать микросервисную архитектуру
- ▶ Провести архитектурный рефакторинг в соответствии с предложенной архитектурой
- ▶ Провести тестирование и апробацию

Цель данной дипломной работы — разработать и микросервисную архитектуру в фреймворк MIRF. Для ее достижения поставлены следующие зада

- Сделать обзор предметной области
- Разработать микросервисную архитектуру
- Провести архитектурный рефакторинг
- Провести тестирование и апробацию

# MIRF Framework

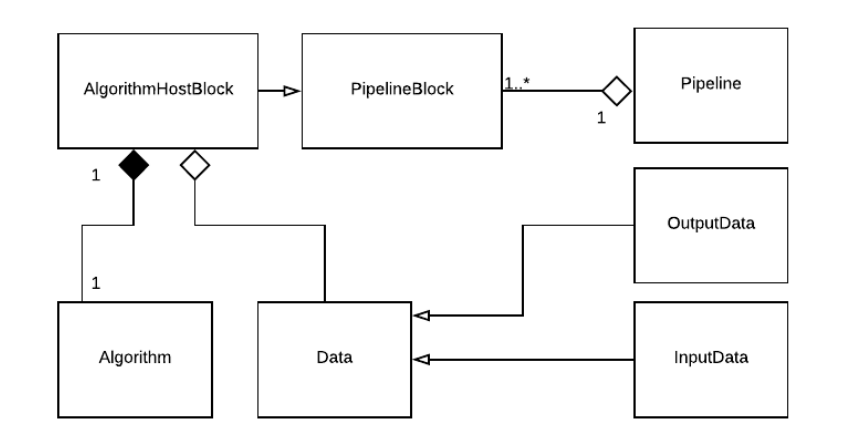

Сейчас MIRF устроен таким образом, что есть на блоки, инкапсулирующие в себе эти алгоритмы. Д данных пользователь строит конвейер из этих бл является направленным графом, имеющим один и запускает его.

101181121121 2 990

# Apache Hadoop, Apache Spark

# High Level Architecture of Hadoop

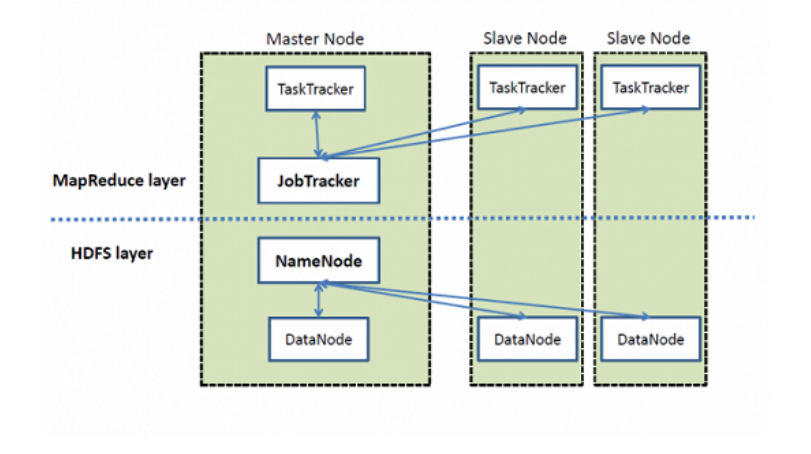

Одними из наиболее популярных систем для высокопроизводительных вычислений являются. Apache Spark - это инструменты для организац распределенных вычислений. Они используют па Map-Reduce и вычисления в них организованы та есть множество узлов, которые занимаются вычи правило, один единственный узел, который расп занимается балансировкой нагрузки. Данные хр. распределенной файловой системе. Принципиал Apache Spark от Apache Hadoop состоит в том, чт данные хранятся в оперативной памяти, благода их обработки, по заверению авторов, возрастает

## Архитектура системы (1)

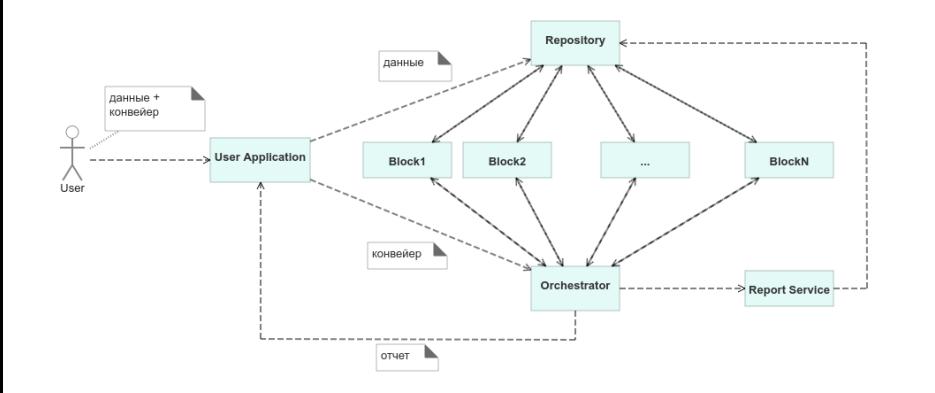

Предложенная архитектура MIRF имеет 3 основн репозиторий хранит промежуточные данные выч предоставляет удобный доступ к ним. По умолчан необходимости их может быть и несколько. Блоки микросервисы, инкапсулирующие в себе алгорит внутреннего состояния. Оркестратор следит за в состоянием сети, занимается управлением и бала нагрузки. ReportService - это блок, генерирующи пользователя. Оркестратор получает от пользова приложения конвейер, строит по нему граф, отпра блокам команду, в которой содержится информа какого репозитория взять данные и куда отправи

. . . . . . . . . . . . . . . . . . . . . . . . . . . . . . . . . . . . . . .

# Архитектура системы (2)

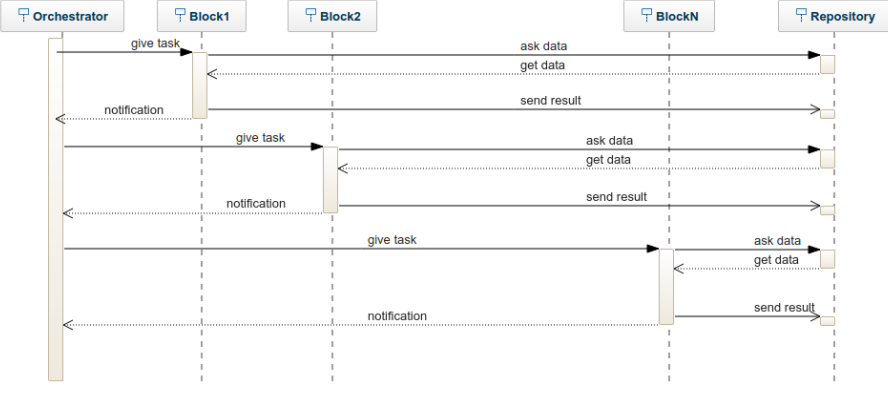

Схема взаимодействия сервисов в рамках одного данных следующая: Оркестратор в каждый моме из графа блоки, данные для которых уже готовы команду на обработку этих данных. Как только он обработку и загружают результат, все повторяет смотрит, кто должен обрабатывать данные дальц ему команду.

Алексей Фефелов **Архитектура фреймворка MIRF** 13.06.2020 8/19

101181121121 2 990

# Пример конвейера: граф

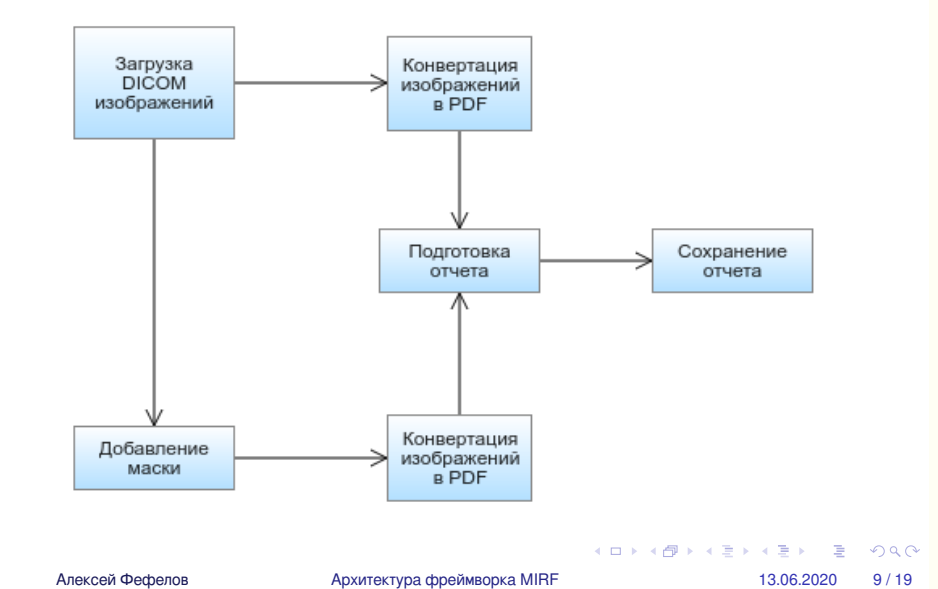

Пример простого конвейера представлен на слай загружает два DICOM-изображения, накладыва маску, конвертирует изображения в PDF, объеди сохраняет результат.

# Пример конвейера: раньше

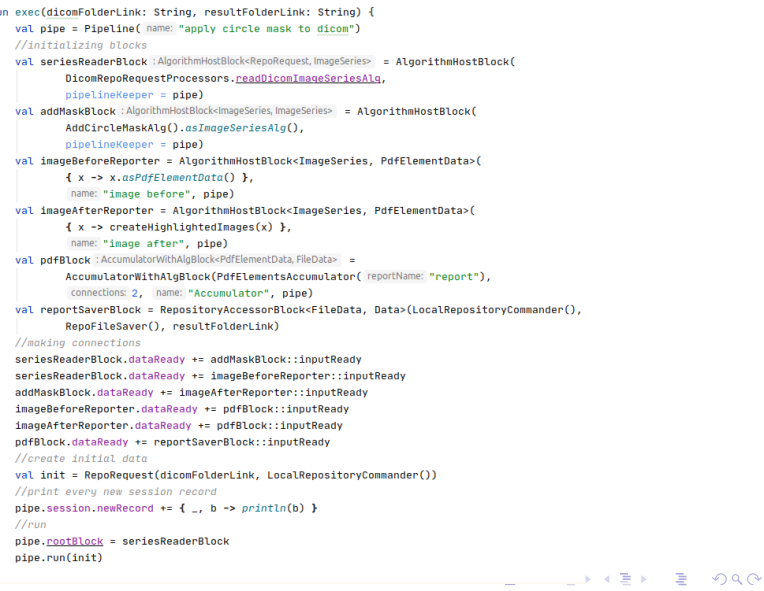

Раньше для запуска этого конвейера было необх программу на языке kotlin.

## Пример конвейера: сейчас

 $\mathbf{L}$ { "id": 0, "blockType" : "ReadDicomImageSeriesAlg", "children": [1, 2] }, { "id": 1, "blockType" : "AddMaskAlg", "children": [3] }, { "id": 2, "blockType" : "ConvertImagesToPdfAlg", "children": [4] }, { "id": 3, "blockType" : "ConvertImagesToPdfAlg", "children": [4] }, { "id": 4, "blockType" : "PrepareReportAlg", "children": [5] }, { "id": 5, "blockType" : "SaveReportAlg", "children": [] }  $\mathbf{I}$ 

Сейчас для этого достаточно написать один json

### Детали реализации

- Оркестратор непрерывно следит за состоянием системы и распределяет нагрузку
- Балансировка нагрузки между блоками происходит по принципу **Least Connections**
- Выход из строя отдельных узлов не влияет критически на работу системы в целом
	- Блоки не имеют состояния и принимают команды только от оркестратора
	- Раз в минуту и перед отправкой любой команды оркестратор опрашивает всю сеть и обновляет статистику

Стоит отметить, что оркестратор постоянно след сети и распределяет нагрузку по принципу Least есть если несколько блоков могут обработать тек данных, то задание на обработку будет отправле загруженному блоку. При этом выход отдельных повлияет критически на работоспособность сист поскольку оркестратор регулярно обновляет и ак состояние системы.

# Эксперименты: конвейер

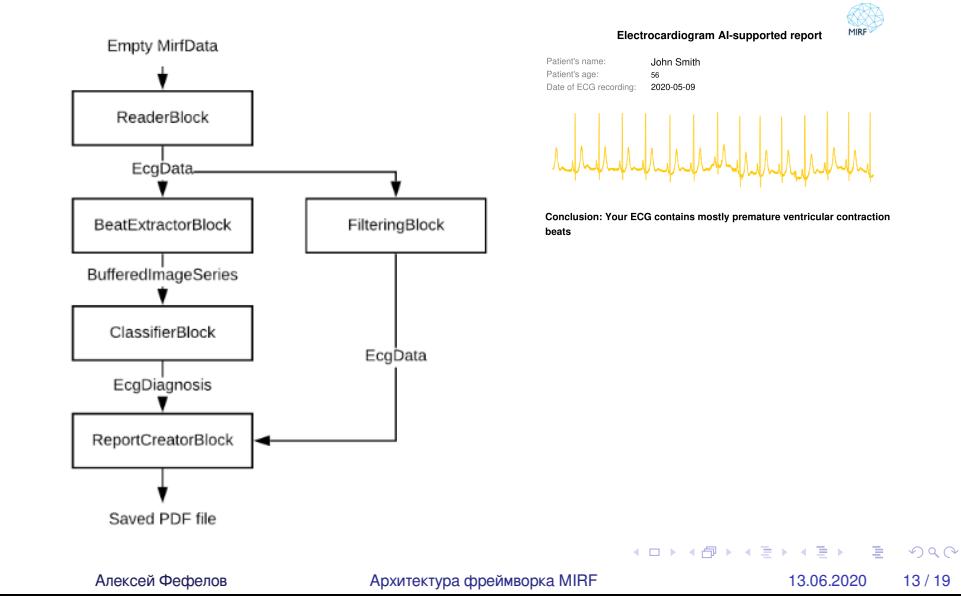

Для тестирования был взят конвейер, который об результаты ЭКГ-исследований, ищет аритмии и г предположительным диагнозом.

### Эксперименты

- ▶ Была собрана сеть в 3 конфигурациях
- ▶ Запущена обработка серии ЭКГ-исследований, содержащих по 1893 удара
- ▶ В каждой конфигурации произведено 10 запусков по 6 исследований
- ▶ Объем данных 2.5 мегабайта
- ▶ Распараллеливание по данным

Для этого была собрана сеть в 3 конфигурациях обработка серии ЭКГ-исследований, содержащи объемом около 2.5 мегабайт. В каждой конфигур произведено 10 запусков по 6 исследований. Ра делалось по данным.

### Эксперименты: конфигурация 1

- ▶ Запуск на старой версии библиотеки (монолитная архитектура)
- ▶ Среднее время работы 840 секунд
- ▶ 85% времени занимает работа ClassifierBlock

Сначала были сделаны замеры времени работы на библиотеки с монолитной архитектурой. Среднее 6 исследований получилось равно 840 секундам, времени занимала работа блока ClassifierBLock.

# Эксперименты: конфигурация 2

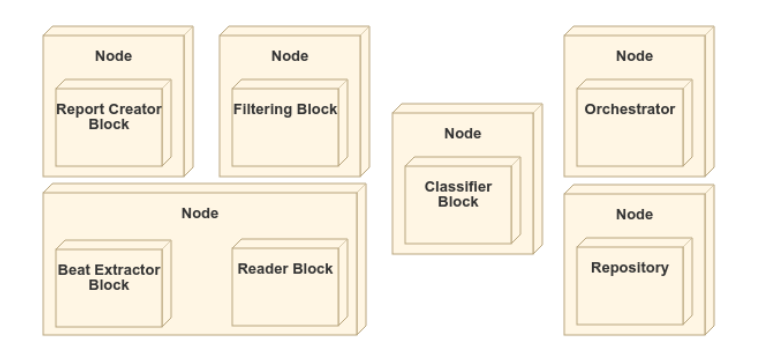

После этого была развернута сеть из 6 компьюте представленная на слайде. Здесь Node - это фи компьютер, а внутри него находятся поднятые ми Среднее время работы в этой конфигурации сос

- **Node физический узел (компьютер), внутри сервисы**
- ▶ Среднее время работы 686 секунд

### Эксперименты: конфигурация 3

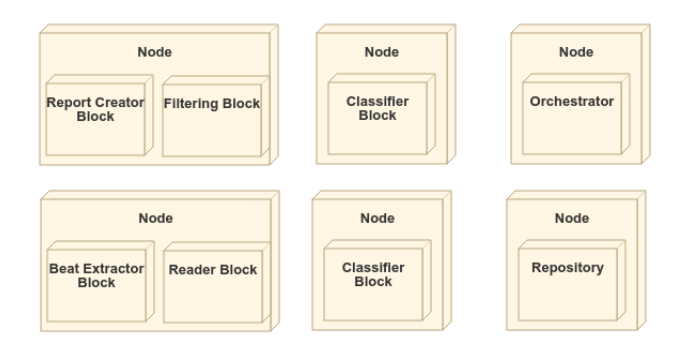

Учитывая тот факт, что большая часть работы со одном блоке, мы переконфигурировали сеть: зап ReportCreatorBlock и FilteringBlock на одном комп освободившемся компьютере подняли ещё один Среднее время работы в такой конфигурации со секунды.

▶ Среднее время работы 384 секунды

### Эксперименты: результаты измерений

- $\blacktriangleright$   $E$  математическое ожидание
- ▶ *σ* среднеквадратическое отклонение
- ▶ Время указано в секундах

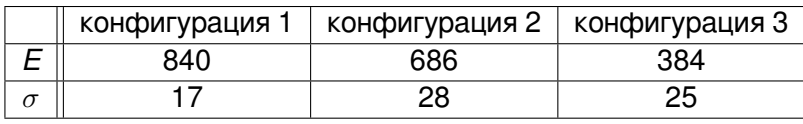

Таблица: результаты измерений

Результаты измерений сведены в таблицу и пред слайде. Таким образом видно, что при грамотном конфигурировании сети можно добиться существ вычислений.

### Результаты

- ▶ Сделан обзор предметной области
- ▶ Разработана микросервисная архитектура
- ▶ Проведен архитектурный рефакторинг
- ▶ Проведено тестирование и апробация
- ▶ Статья принята к публикации на SEIM-2020
	- $\triangleright$  MIRF 2.0  $-$  a framework for distributed medical images analysis
- ▶ Код: https://github.com/alexeevna/MIRF2/tree/alexf

Все поставленные задачи были успешно выполне написана и принята к публикации статья MIRF 2. for distributed medical images analysis.